# パームトップコンピュータのための直穣操作

椎尾一郎 siio@trl.ibm.co.jp 日本アイ・ピー・エム(樵)東京基礎研究所

### 1.はじめに

手のひらに収まる程度の大きさの超小型携帯コンピ ュータが、個人用情報磯路(PDA)などの用途で活発 に利用されるようになった。本研究では、このよう な超小型コンピュータを設計する際に考慮すべきヒ ューマンインタラクションの課題として、次の二点 を考え、解決法を提案し、試作を行った。

- 1.表示装置が小型であるため、大きな面積を持つ オブジェクト(広いデスクトップ、WWWペー ジ、新聞・地図・書類など)を閲覧・操作する ことが困難である。
- 2.デスクトップPCとの円滑な連携のために、超 小型コンピュータとデスクトップPCの両方に 対してシームレスな操作を提供すべきである。

#### 2.システムの概要

本研究では、超小型コンピュータに、指示装置の機 能を組み込むことで、先の課題を解決しようとした。 図1の概要図で示すように、コンピュータの背面に メカニカルマウスのボール機構を組み込む。コンピ ュータを、机上で移動すると、移動量と方向がマウ ス部分で検出される。この移動量/移動方向だけ、 表示内容をスクロールするようにプログラムすれば、 使用者は、あたかも、大面積の書類の一部をのぞき 見するウインドウ枠を手にとり、見たい方向に移動 する感覚を得ることになる(図2)。この結果、小 さな表示画面であっても、直観的でわかりやすい閲 覧操作を提供できる。

Direct manipulation for palmtop computers.

Itiro SIIO, Tokyo Research Laboratory, IBM Japan, Ltd. 〒242神奈川県大和市下鶴間1623-14 Phone: 0462-73-4685, Fax: 0462-73-7428

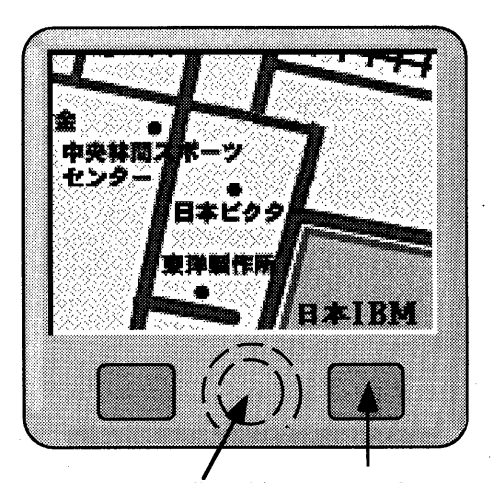

mouse ball (back) mouse button 図1.背面にマウス装置を内蔵した超小型コンピュータ

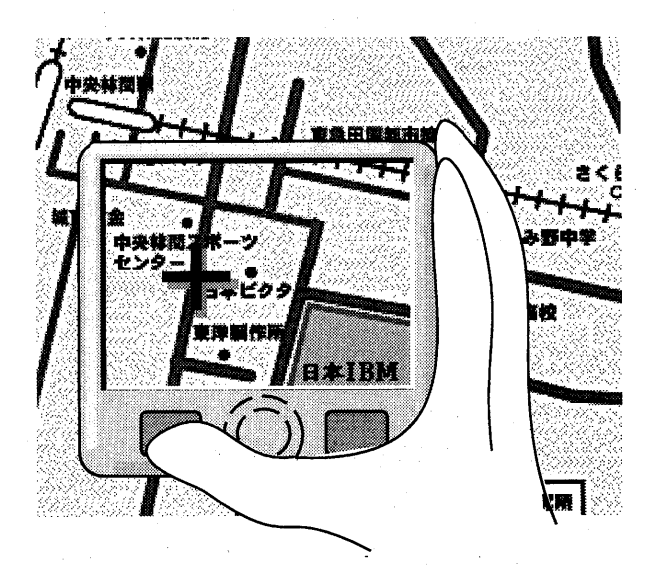

図 2.コンピュータの移動に従って内容をスクロールする ことで、大きなオブジェクトの部分を表示する仮想的な窓 枠を掴んで閲覧するユーザモデルを提供する。十字のポイ ンターは、表示部分の位置を反映する位置に表示する。

3.オブジェクトの操作

3.1ポインター

表示されるオブジェクトを指示して、直接操作を行 うために、ポインターを表示する。ポインタ∵は表 示画面にほぼ固定されていて、ユーザは指示したい オブジェクト(たとえばWWWページのボタン)の真 上にボインターが重なるまでコンピュータを移動し、 ボタン操作により直接操作を行う。

# 3.2 メニュー

ボタン操作により表示するポップアップメニューに 村しても、他のオブジェクトと同様に、ボインター を表示装置に固定し、コンピュータを上下に動かす ことで、メニュー項目を選択する。表示装置に収ま らない長いメニューの場合は、その一部を覗き見る ユーザモデルとする。(図3)

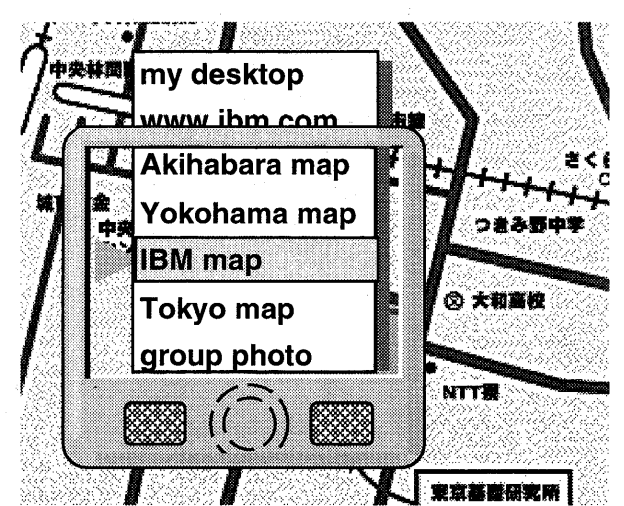

図3.ポップアップメニューを表示し、コンピュータを移 動すると、表示中央の項目が選択される。

4.デスクトップコンピュータとの連携

このコンピュータは、デスクトップPCのワイヤレ スマウスとして使用することが出来る。マウスとし てデスクトップPCの操作を行えば、次なようなシ ームレスな操作でデータの転送が可能である。

- (1) 超小型コンピュータをデスクトップ PC に近づ けると、無線 LAN によるファイル共有機能が起 動し、PC のデスクトップ画面に、本コンピュー タがアイコンとして現れる。
- (2) 同時に、ワイヤレスマウスとしての機能も起動 し、超小型コンピュータの操作により、(1)のアイ コンを開き、内容を閲覧・削除し、デスクトップ PCのファイルをこれに移動してコピーする。

以上の操作により、超小型コンピュータを、デスク トップPCの画面の中に持ち込んで、操作するユー ザモデルを提供できる。

#### 5.試作

指示装置を備えた超小型コンピュータの有用性を確 認する目的で、図4に示す試作機を作製した。ここ では液晶表示装置の右部分に小型シリアルマウス機 構を付加している。

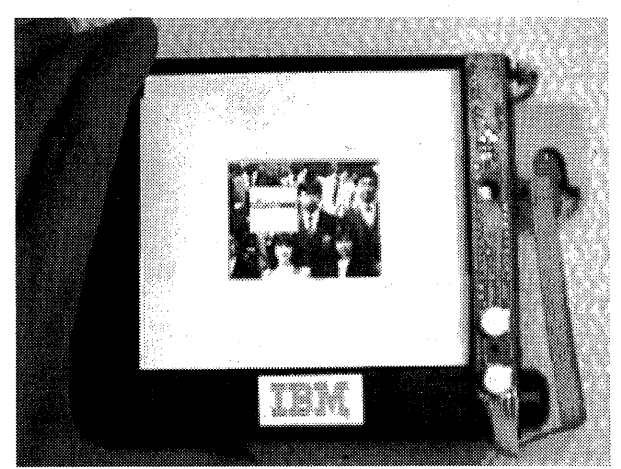

図4.試作した超小型コンピュータ。マウスを内蔵し、本 体を移動することでオブジ工クトの閲覧・操作を行う。

最終的には単体で稼働すべきであるが、試作機では ノートブックPCに有線で接続し、オブジェクト操 作プログラムをPC側で動かし、操作結果を試作機 のディスプレイに表示した。また、デスクトップPC と赤外線およびEthemetで接続し、本機をデスクト ップPCのマウスとして機能させて、ネットワーク 経由でファイル転送する実験も行った。

## 7.まとめ

パームトップコンピュータに指示装置を組み込むこ とを提案し、試作を行った。オブジェクト操作の機 能を単体で実現する試作機の開発を予定している。

#### [参考文献]

椎尾一郎:超小型コンピュータのための直接操作,情報処 理学会モーバイルコンピューティング研究グループ研究 報告,Vol-96,No.MBL-3,1996.11.2l-22(予定)